### **Algorithmen im Chip-Entwurf 5**

### **Längenmaße und Platzierung: VPR**

Andreas Koch FG Eingebettete Systeme und ihre Anwendungen TU Darmstadt

# **Überblick**

- **Längenmaße: Halber Umfang**
- **Arten von Platzierungsproblemen: MPGA/FPGA**
- **Konkreter FPGA-Placer: VPR**
- **Zusammenfassung**

# **Verdrahtungsfläche**

#### ■ **Mögliches Platzierungs-Qualitätskriterium**

- **Gesamtfläche für Verdrahtung**
	- ◆ Nur bei ASIC
	- **Bei FPGA: Feste Breite der Leitungen, Länge reicht**

#### ■ **Aber: Vollständiges Routing zu komplex** ● **NP**

#### ■ **Abschätzen der Länge durch Metrik**

- **Einzeln pro Netz**
- **Aufsummieren der Teillängen**
- **Multiplizieren mit angenommener**
	- **Leitungsbreite plus**
	- **Leitungsabstand**

# ■ **Halber Umfang (half perimeter)** ● **Rechteck um alle Terminals des Netzes exakt exakt untere Grenze**

### **MPGA/FPGA 1**

- **Mask-Programmable Gate Array**
	- **Modebezeichnung: Structured ASIC**
- **Field-Programmable Gate Array**
- **Feste Anordnung von** 
	- **Logik**
	- **Verdrahtung**
- **Anpassung auf Anwendung**
	- **MPGA: Beim Hersteller (Metalllagen)**
	- **FPGA: Beim Anwender (Programmierung)**

### **MPGA/FPGA 2**

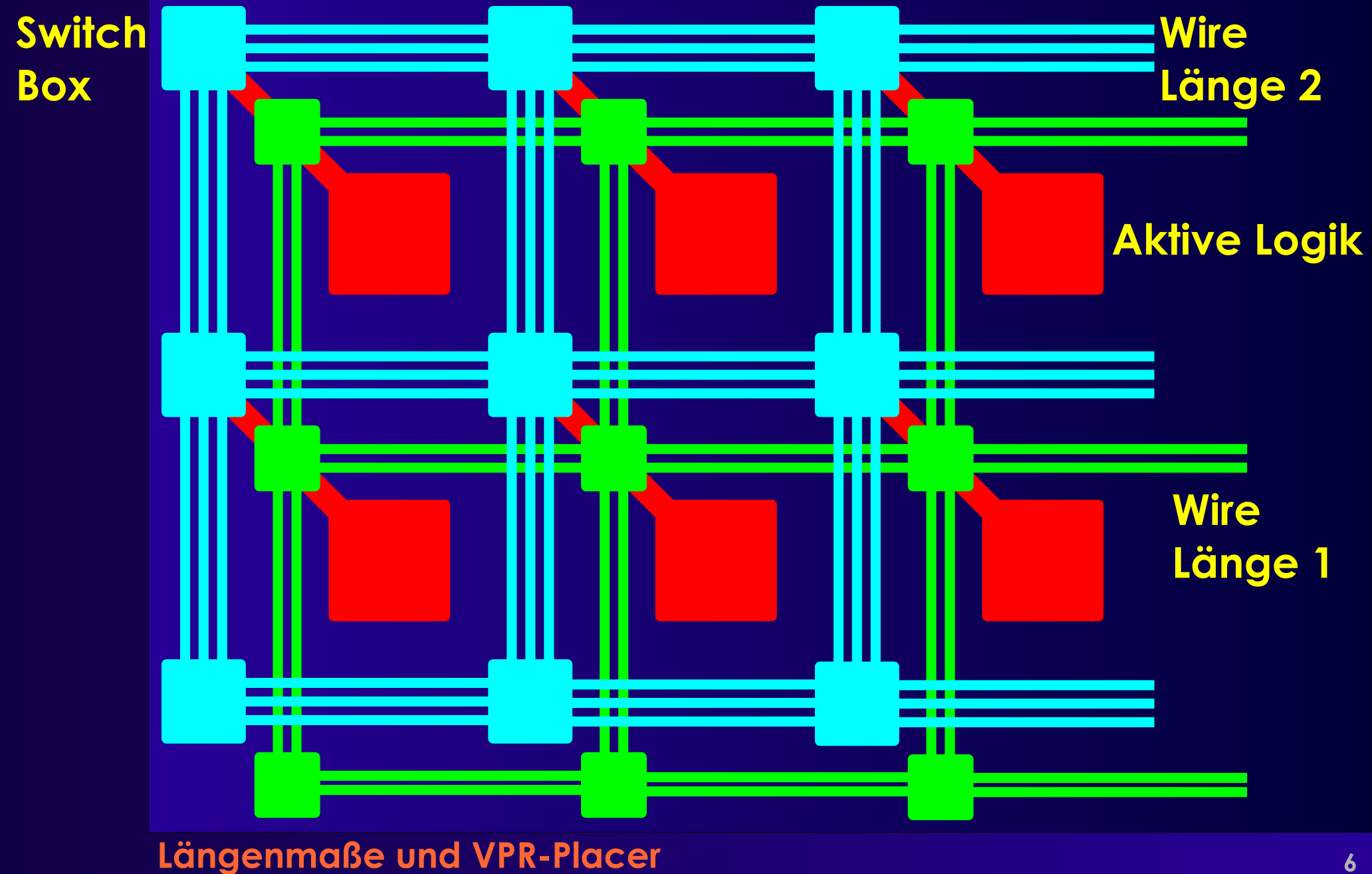

### **MPGA/FPGA 3**

- **Sehr ähnlich zu UPP**
- **Aber: Segmentierte Verbindungen**
	- **Mehrere Verdrahtungslängen**
- **Verzögerung abhängig von** 
	- **Anzahl durchlaufener Switch Boxes**
	- **Last (Fan-Out)**
- **Feste Verdrahtungskapazität**
- ➢ **Nicht jede Platzierung verdrahtbar**
- **Verdrahtbarkeit in Kostenfunktion**

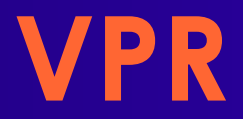

#### ■ Versatile Place and Route

- **Betz und Marquardt, U Toronto**
- **Ab hier Auszüge aus Paper auf Web-Seite**

#### ■ **Platzierer**

- **Simulated Annealing-basiert**
	- **Adaptive Annealing Schedule**
- **Optimiert gleichzeitig**
	- **Leitungslänge**
	- **Verzögerung**

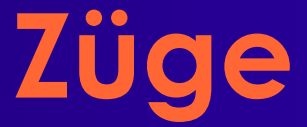

### ■ **Paarweises Austauschen von Blöcken** ● **Nblocks = Größe der Schaltung**

#### ■ **Aber nicht ganz wahllos**

● **Beschränkung der Entfernung**

### **Starttemperatur**

#### ■ Wird automatisch bestimmt

● **Für aktuelle Schaltung passend**

#### ■ **Idee:**

- **Anfangs fast alle Züge akzeptieren**
- **Wie hoch muss die Starttemperatur sein?**

### ■ **Vorgehen**

- **Nblocks paarweise austauschen**
- **Beobachte Änderung der Kostenfunktion** *x*

*x*

**Standardabweichung**

$$
s_x = \sqrt{\frac{1}{n-1} \left( \left( \sum_i x_i^2 \right) - n \, \overline{x}^2 \right)}
$$

• **Starttemperature = 
$$
20 \cdot s
$$**

### **Thermal Equilibrium**

#### ■ **Anzahl von Schritten pro Temperaturstufe:**

 $10 N_{blocks}$ <sup>4/3</sup>

#### ■ 10x schneller, aber ca. 10% schlechter:

*Nblocks* 4/3

#### ■ **Beobachtung**

#### ● **Anfangs: T hoch, fast alle Züge akzeptiert**

- **Im wesentlichen zufälliges Bewegen**
- **Keine echte Verbesserung der Kostenfunktion**

#### ● **Ende: T niedrig, kaum Züge akzeptiert**

- **Fast keine Bewegung mehr**
- **Wenig Veränderung in Kostenfunktion**

#### ■ **Idee**

- **Meiste Optimierung passiert dazwischen**
- **Bringe T schnell in den produktiven Bereich**
- **Halte T lange im produktiven Bereich**

#### ■ **Vorgehen**

● **Steuere T anhand der Akzeptanzrate**

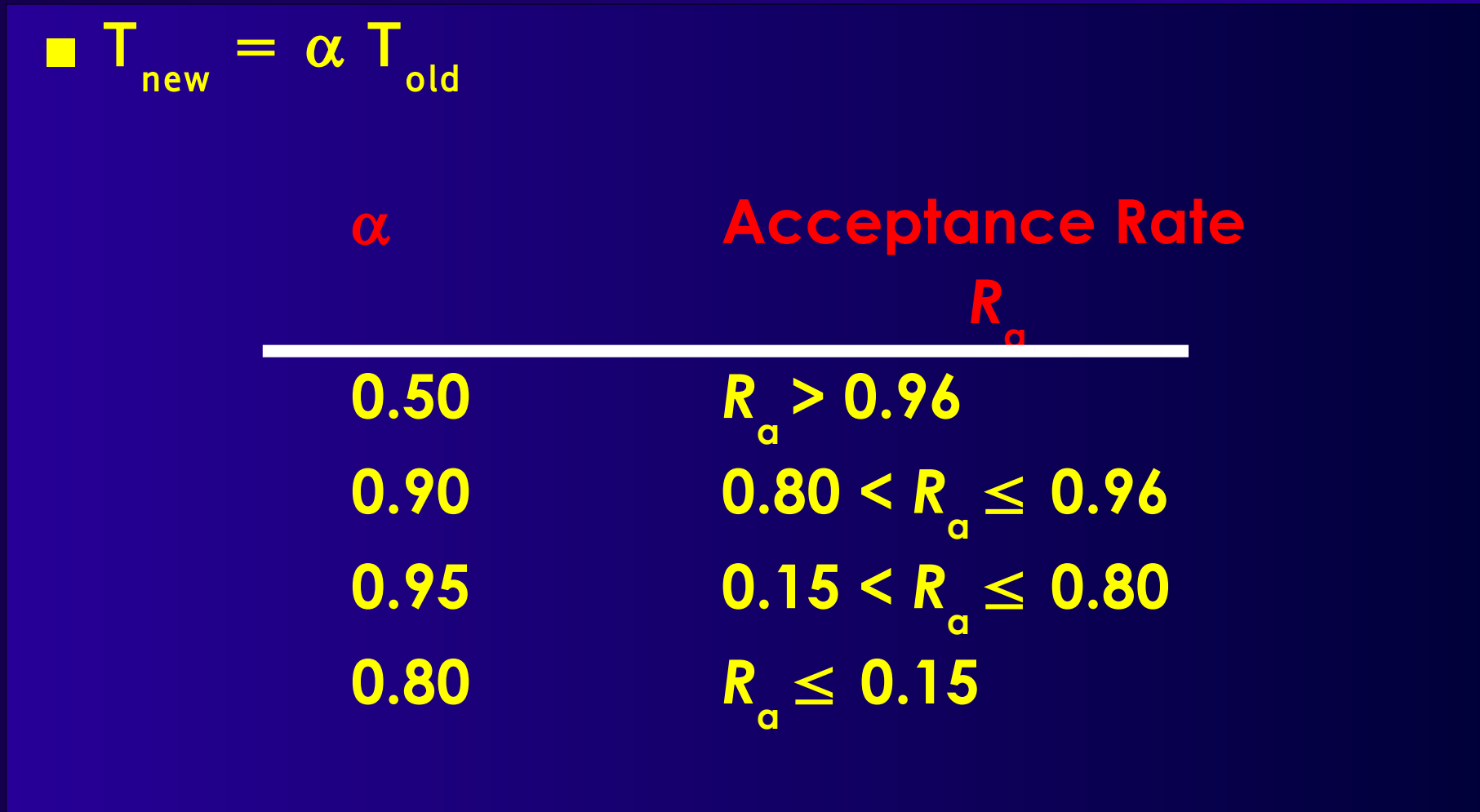

#### ■ **Vorahnung**

● **Gute Fortschritte bei** *R***a** ≈ **0,5**

#### ■ **Am effizientesten** *R* **a = 0,44**

● **Beste Fortschritte**

■ **Idee**

- *R* **a möglichst auf diesem Wert halten, aber wie?**
- *Nicht* **temperaturbasiert (kühle nur ab!)**
- **Sondern: Auswirkungen der Züge beeinflussen**
- **Beobachtung**
	- **Weite Züge: Grosse Änderung der Kostenfunktion**
	- **Kurze Züge: Kleine Änderung der Kostenfunktion**

#### ■ **Vorgehen**

● **Variiere Zugweite** *R***limit, um** *R* **a** ≈**0.44 zu halten**

### ■ *R***limit klein**

- **Kleine Zugreichweite**
- **Kleine Änderungen der Kostenfunktion**
- **Kleine Verschlechterungen**
	- **Werden eher angenommen**
- *R* **a steigt**
- *R***limit gross**
	- **Grosse Zugreichweite**
	- **Grosse Änderungen der Kostenfunktion**
	- **Große Verschlechterungen**
		- **Werden eher abgelehnt**
	- *R* **a sinkt**

■ **Anfangs:** *R***limit = ganzer Chip** *L* **Chip** ■ Bei jedem Abkühlschritt: ● **Zuviel akzeptiert: Rlimit grösser machen** ● **Zuwenig akzeptiert: Rlimit kleiner machen**  $R_{limit}^{new}\!=\!R_{limit}^{old}(\left(1+R_{a}^{old}\!-\!0.44\right),\left.1\!\leq\!R_{limit}^{new}\!\leq\!L_{Chip}$ 

# **Abbruchbedingung**

#### ■ Wann Abkühlung beenden?

- **Idee**
	- **Erkennung von Stillstand**

#### ■ **Vorgehen**

**...**

- **Jeder Zug beeinflusst mindestens ein Netz**
- **Bestimme die durchschnittlichen Kosten pro Netz**
- **Wenn T kleiner als Bruchteil davon ...**
	- **Nur noch kleine Chance, dass Zug akzeptiert wird**
	- **T < 0.005 Cost/#Nets**
- **Auch einfachere Realisierungen möglich**
	- **Letzte** *k* **Züge ohne akzeptierten Zug**
	- **Letzte** *k* **Züge ohne Verbesserung von BSF**

### **Kostenfunktion 1. Teil**

#### ■ **Gleichzeitig optimieren**

- **Zeitverhalten**
- **Verdrahtungslänge**

#### ■ **Verdrahtungslänge**

● **Bestimmt als korrigierter halber Netzumfang**

$$
c_w = \sum_{n \in N} q(n_{\text{pincount}}) [\, \text{bb}_x(n) + \text{bb}_y(n) ]
$$

 $q(i) = 1$  für  $i=1..3$ ,  $=2.79$  für  $i=50$  (Cheng 1994)

● **Web-Seite: Paper, Datei mit Korrekturfaktoren q(***i***)**

### **Inkrementelle Berechnung 1**

#### ■ **Berechnung des Netzumfangs**

- **Simpel: O(***k***),** *k* **Anzahl der Pins**
- **Problem: k = 100 ... 1000 realistisch**
- **Nach jedem Zug neu berechnen**

#### ■ **Besser:**

- **Nach Möglichkeit nur bewegte Pins neu berechnen**
	- **Ein Pin ist nur in einem Netz**
	- **Ein Block hat aber mehrere Pins**

#### ■ **Vorgehen**

● **Je Netz umspannendes Rechteck speichern**

$$
\Leftrightarrow \left(x_{min}, x_{max}, y_{min}, y_{max}\right)
$$

**Position der Seiten**

$$
\blacklozenge \ \left(\text{N}_{\text{xmin}'}\ \text{N}_{\text{xmax}'}\ \text{N}_{\text{ymin}'}\ \text{N}_{\text{ymax}}\right)
$$

**Anzahl Pins direkt auf den Seiten**

### **Inkrementelle Berechnung 2**

#### **Betrachtet nur linke Seite (xmin)**

- **Bewege Terminal von xold nach xnew**
- **Netz an Terminal: n**

```
If (x_{\text{new}} != x_{\text{old}}) { // horiz. bewegt
        if (x_{new} < n.xmin) {
                n.xmin = x<sub>new</sub>;
                n.Nxmin = 1;} else if (xnew == n.xmin) {
                n.Nxmin++;
        } else if (xold == n.xmin) {
                if (n.Nxmin > 1) {
                        n.Nxmin--;
                } else {
                        BruteForce(n);
                }
```
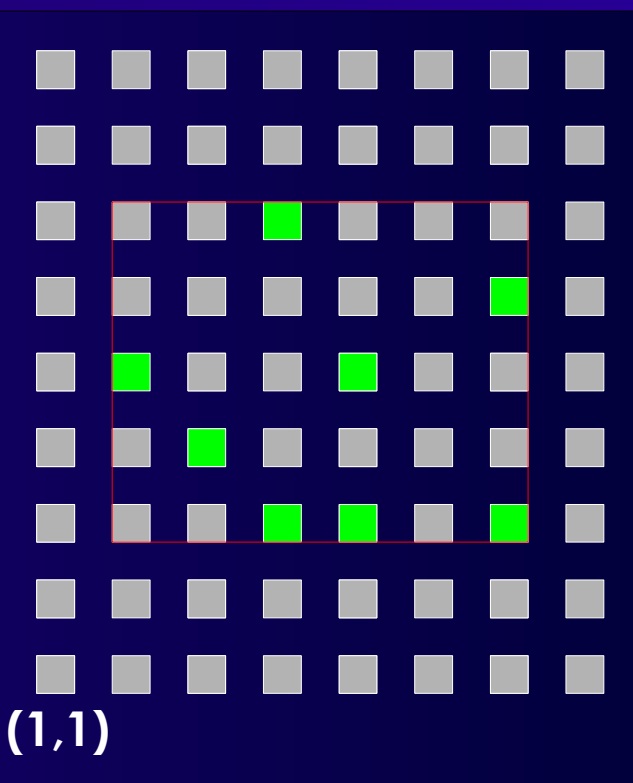

xmin=2 Nxmin=1 xmax=7 Nxmax=2 ymin=3 Nymin=3 ymax=7 Nymax=1

}

}

### **Kosten 2. Teil: Zeitverhalten 1**

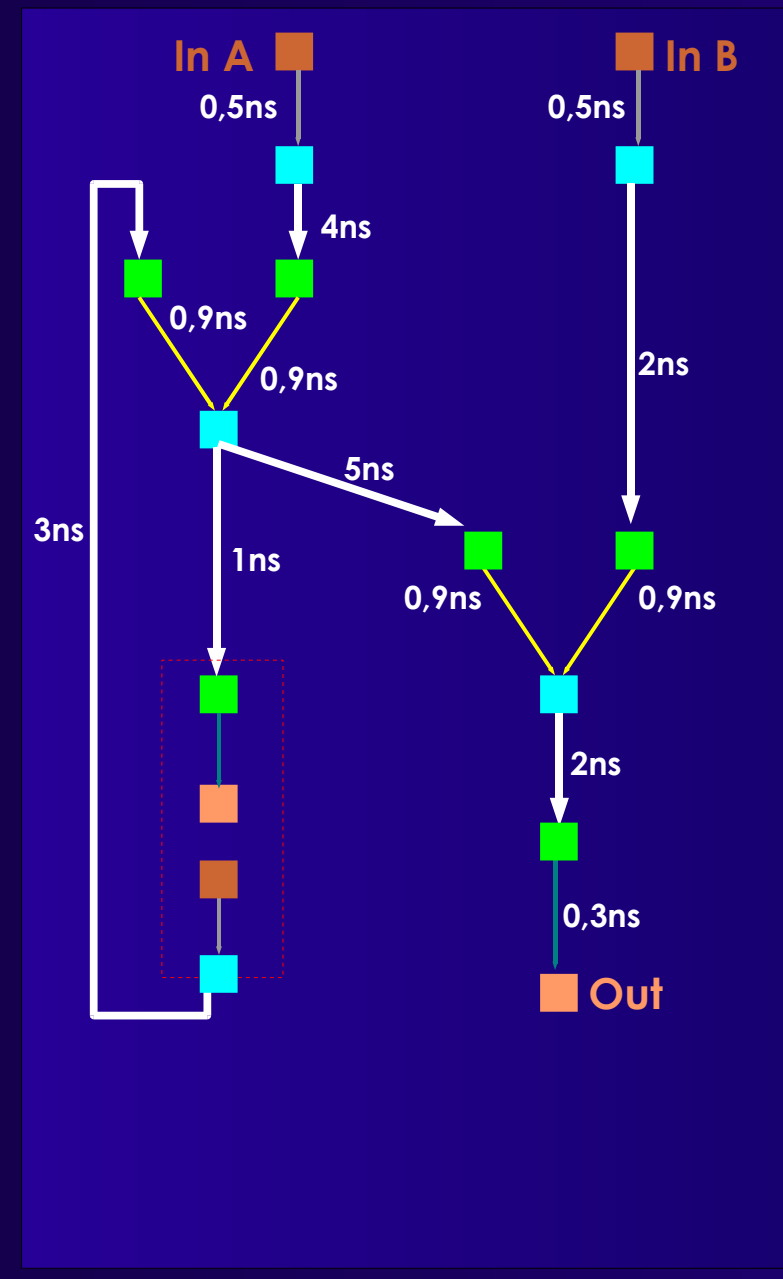

#### ■ **Betrachte**

- **Platzierungs-abhängiges Zeitverhalten**
- **Punkt-zu-Punkt Verbind.**

#### ■ **Von**

- **Netzquelle** *u*
- **Zu**
	- **Jeder Netzsenke** *v*
- **Sicht:** *Two-Terminal-Nets*
	- *E***NetTiming** ⊂ *E***Timing**

### ■ **Zeitverhalten**

- **Bestimmt aus Slacks**
- *Nicht* **auf Pfaden (langsam)**

### **Zeitverhalten 2**

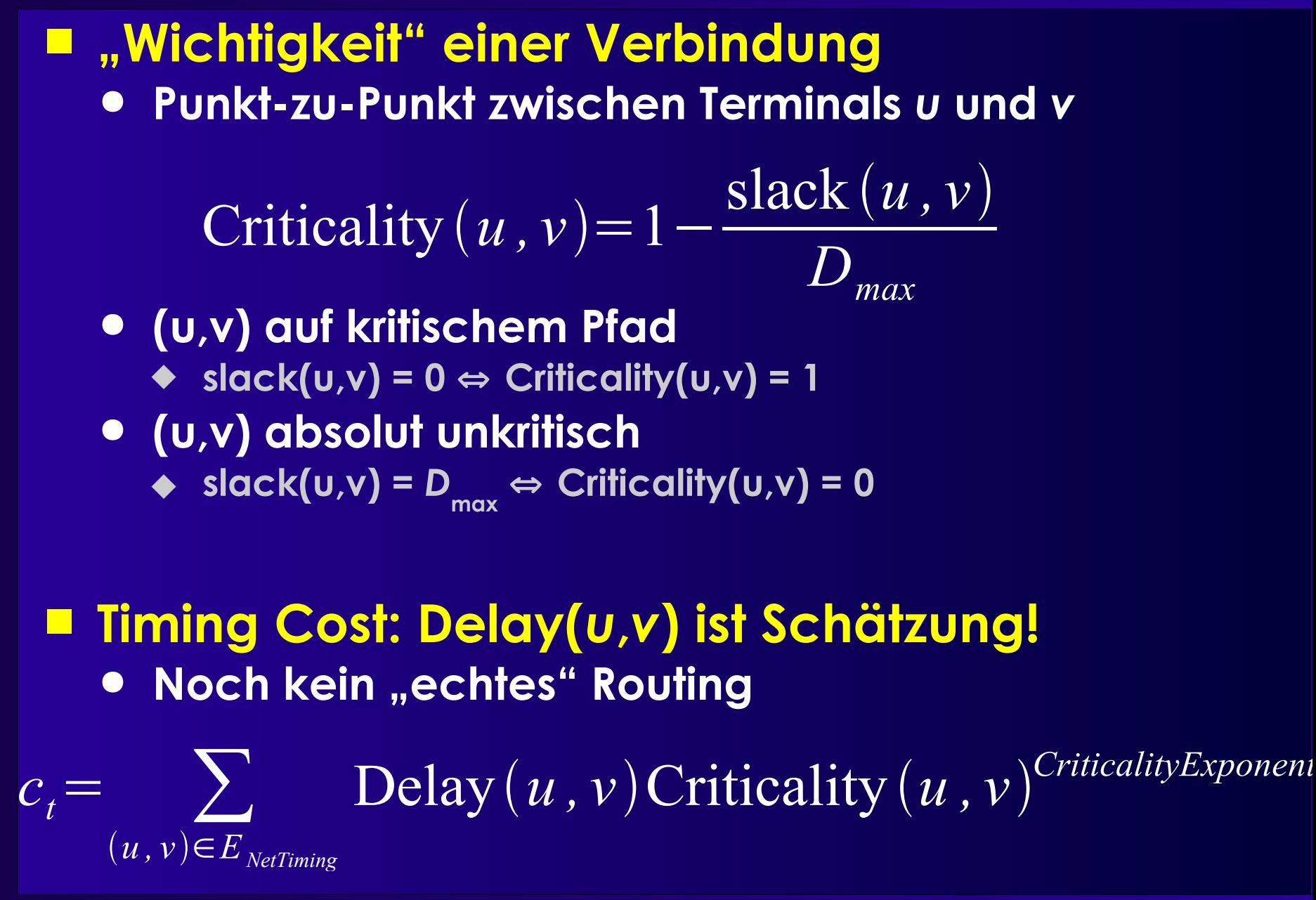

### **Zeitverhalten 3**

#### ■ **Criticality Exponent**

- **Gewichtet kritischere Verbindungen höher**
	- **Wenige kritische Verbindungen dominieren c<sup>t</sup>**
- **Untergewichtet unkritischere Verbindungen**
	- **Fallen fast ganz aus c<sup>t</sup> Berechnung heraus**

#### ■ **Idee**

● **Gegen Ende auf kritische Netze konzentrieren**

#### ■ **Vorgehen:**

● **Steigern von** *ce***start=1 auf** *ce***final=8 (experimentell)**

$$
\text{CritExp} = \left| 1 - \frac{R_{\text{limit}}^{\text{now}} - 1}{R_{\text{limit}}^{\text{start}} - 1} \right| \cdot (ce_{\text{final}} - ce_{\text{start}}) + ce_{\text{start}}
$$

### **Zeitverhalten 4**

### ■ **slack() ist platzierungsabhängig**

- **Unkritische Netz können kritisch werden**
	- **Zu lange Leitungslängen**
- **Kritische Netze können unkritisch werden**
	- **Sehr kurze Leitungslängen**

#### ■ **Slack-Werte müssen aktualisiert werden** ● **Timing-Analyse:** *T***a,** *T***r**

#### ■ Wie oft?

- **Nach jedem Zug? Nach N Zügen?**
- **N-mal pro Temperaturstufe?**
- **Alle N Temperaturstufen?**

#### ■ **Bewährt:**

● **1x pro Temperaturstufe**

### **Gesamtkostenfunktion**

#### ■ Selbstnormierend

$$
\Delta c_w = c_w(g) - c_w(f)
$$

$$
\Delta c_t = c_t(g) - c_t(f)
$$

$$
\Delta c = \lambda \frac{\Delta c_t}{c_{td}^{old}} + (1 - \lambda) \frac{\Delta c_w}{c_{w}^{old}}
$$

#### ■ λ **gewichtet Zeit ./. Längenoptimierung**

- **Aber** λ=**1 erzeugt nicht die schnellste Lösung**
- **Netze wechselnd kritisch/unkritisch**
	- **Nicht erkannt, da Timing-Analyse nur 1x pro Temp.**
- $\bullet$  **Besser**  $\lambda = 0.5$ 
	- **Längenmaß wirkt als Dämpfer für Oszillation**

# **Gesamtalgorithmus**

```
S = RandomPlacement();
T = InitialTemperature();
Rlimit = InitialRlimit();
CritExp = ComputeNewExponent(Rlimit);
while (!ExitCriterion()) {
   TimingAnalyze(); \frac{1}{2} // Bestimme T<sub>a</sub>, T<sub>r</sub> und slack()
   OldWiringCost = WiringCost(S); // für Normalisierung der Kostenterme
    OldTimingCost = TimingCost(S);
   while (!InnerLoopCriterion()) { // eine Temperaturstufe
       Snew = GenerateSwap(S, Rlimit);
       ΔtimingCost = TimingCost(Snew) – TimingCost(S);
       ΔwiringCost = WiringCost(Snew) – WiringCost(S);
       \Delta C = \lambda (\DeltatimingCost/OldTimingCost) + (1-\lambda) (\DeltawiringCost/OldWiringCost);
       if (AC = 0)S = Snew:
       else
           if (random(0,1) < exp(-\Delta C/T))
               S =Snew
    }
   T = UpdateTemp();
   Rlimit = UpdateRlimit();
   CritExp = ComputeNewExponent(Rlimit);
}
```
### **VPR Simulated Annealing 1**

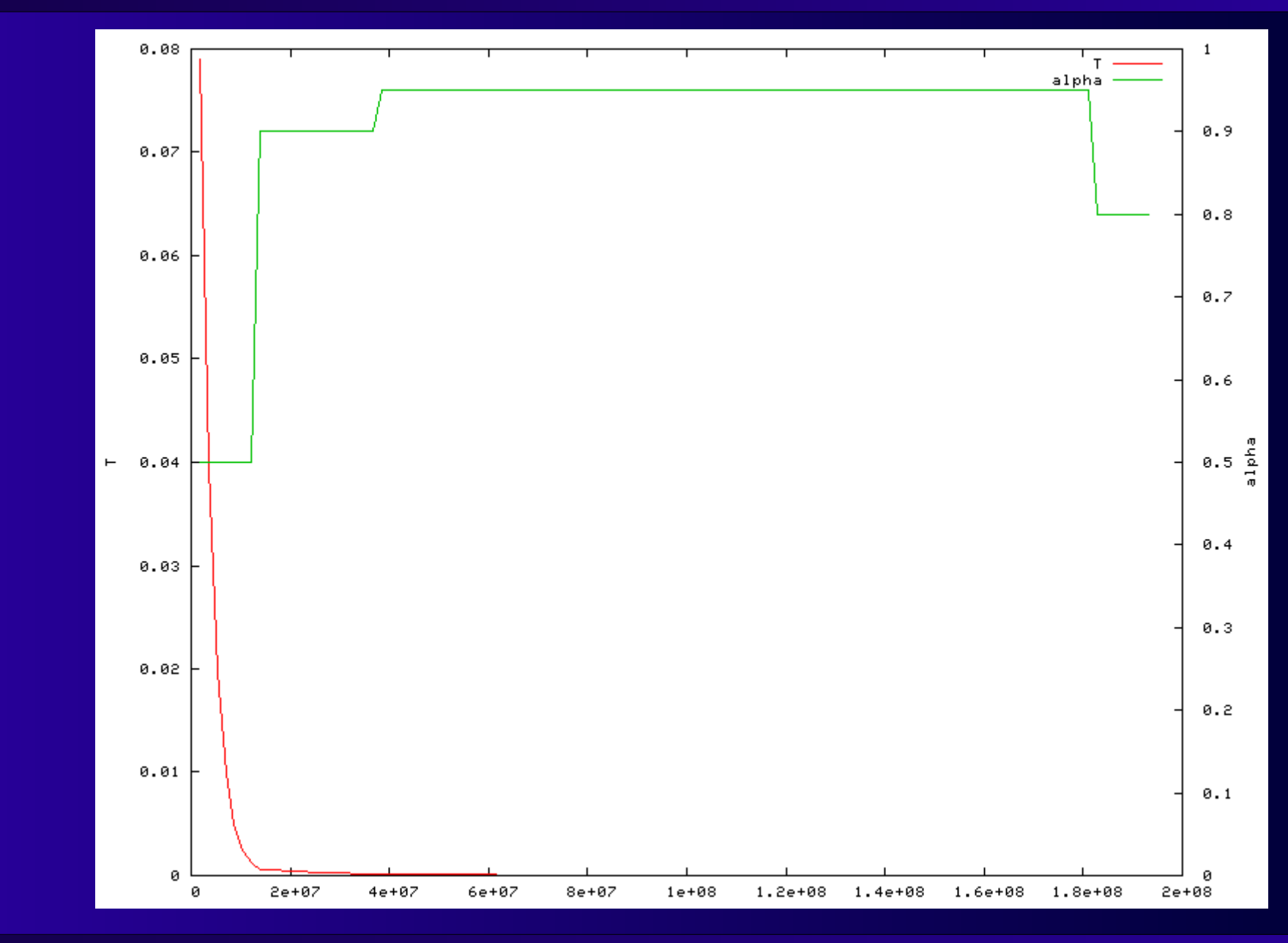

**Längenmaße und VPR-Placer <sup>27</sup>**

### **VPR Simulated Annealing 2**

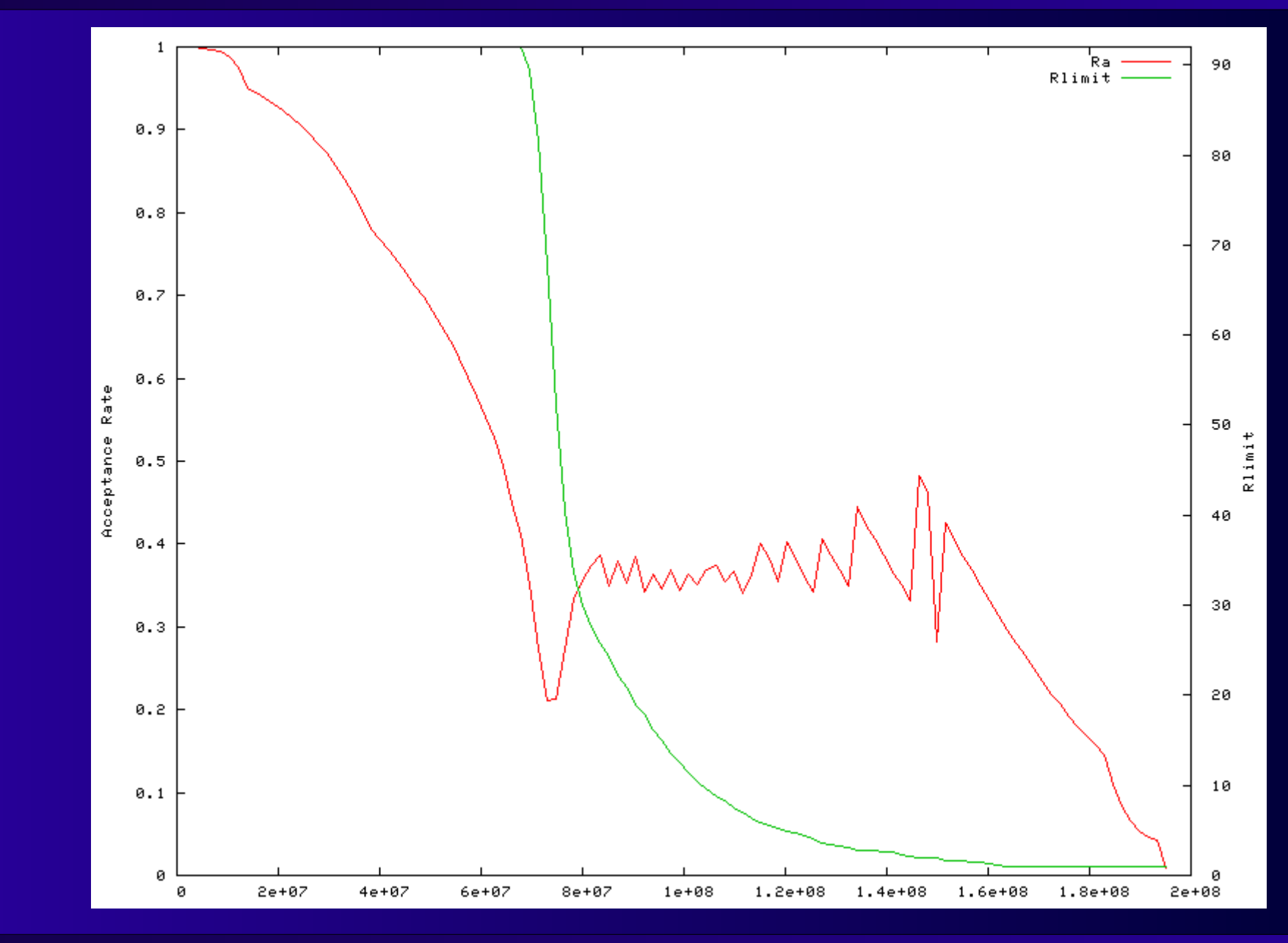

**Längenmaße und VPR-Placer <sup>28</sup>**

### **VPR Simulated Annealing 3**

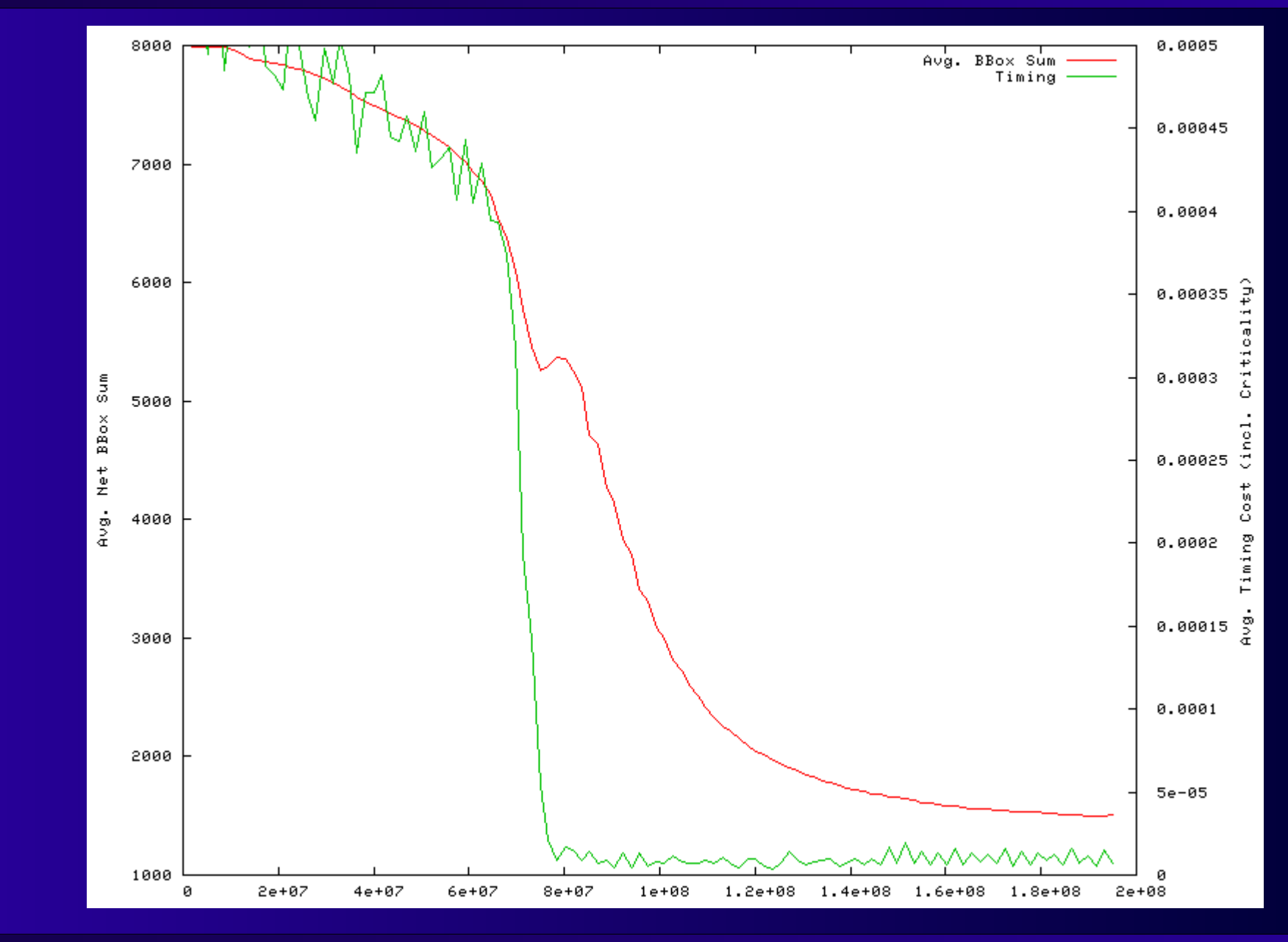

**Längenmaße und VPR-Placer <sup>29</sup>**

### **Weiteres Vorgehen**

#### ■ **Für 1. Abgabe der 4SWS'ler**

- **Donnerstag, 8.11.: Kolloquien**
	- **Termine?**
- **Freitag, 16.11.: Vorträge (je ca. 20 Minuten)**
	- **In gleicher Reihenfolge**

#### ■ **Für alle**

● **Keine Vorlesung am Dienstag, 6.11.**

### **Zusammenfassung**

#### ■ **Längenmaße**

- **VPR**
	- **Adaptives Simulated Annealing**
	- **Selbstnormalisierende Kostenfunktion**
	- **Schnelle Netzumfangsberechnung**
	- **Gesamtalgorithmus**

#### ■ **Papers auf Web-Seite**

- **Cheng 1994: q(i) Korrekturfaktoren**
	- **... sonst eher schlecht zu lesen**
- **Marquardt & Betz: VPR**
	- **1997 Grundlagen**
	- **2000 Timing-gesteuerte Betriebsart (Criticality, etc.)**

### ■ **Minimaler Rechtwinkliger Überspannender Baum (MRST)**

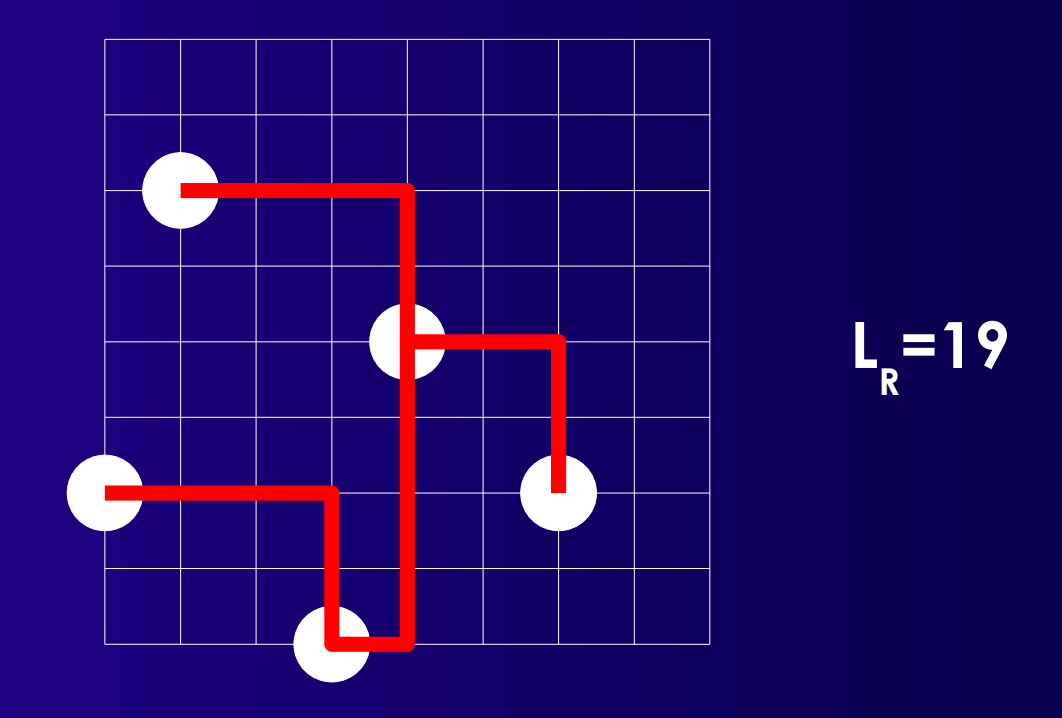

#### ■ **Sonderfall von MRST im Raster**

- **In P via Prim's Algorithmus (im Buch 3.4.4)**
	- **Vollständiger planarer Graph**

#### ■ **Rechtw. Steiner-minimaler Baum (RSMT)**

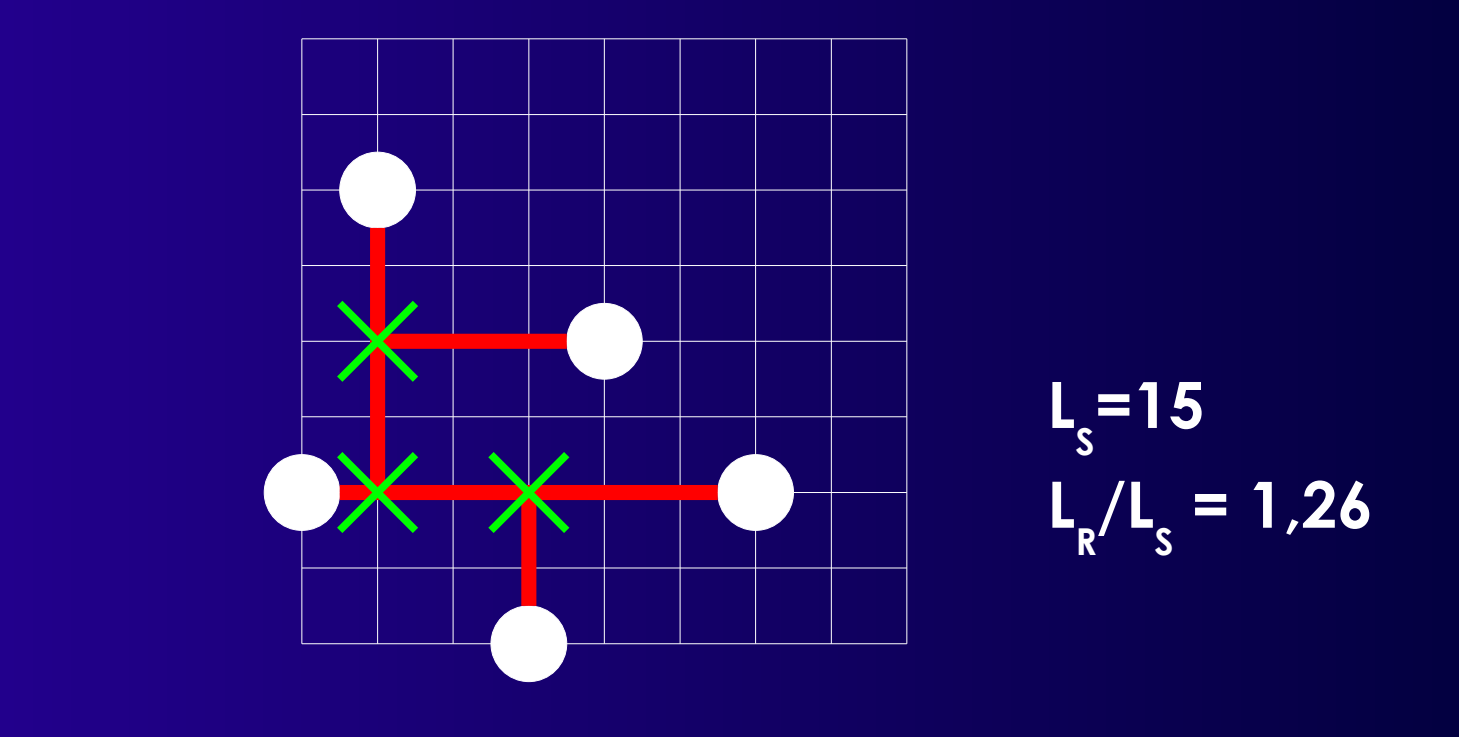

#### ■ **RSMT-Berechnung ist NP-vollständig**

- **Annäherung durch MRST: max. 1,5x so lang**
- **Bessere Näherungen existieren**

#### ■ **Quadratischer Euklidischer Abstand**

- **Arbeitet auf Zellen, nicht auf Netzen**
	- **Für Clique-Modell geeignet**

$$
\frac{1}{2} \sum_{i=1}^{n} \sum_{j=1}^{n} \gamma_{ij} \left[ (x_i - x_j)^2 + (y_i - y_j)^2 \right]
$$

#### ■ **ij**

- **=0 wenn (vi, vj)** <sup>∉</sup> *E*
- **=**∣**(vi,vj)**∣**: Gewichtet nach Anzahl Kanten**
- **<** ∣**(vi,vj)**∣**: nicht nur Einzelleitungen**

# **Platzierungsprobleme**

#### ■ **Standardzellen**

- **Konstantes Layout auf Zell-Ebene**
	- **Kaum Variationen bei Abmessungen**
- **Semi-Custom**
	- **Anordnen von Zellen fester Funktionalität**
	- **Bibliothek: NAND4, DFF, ...**

#### ■ **Building Block**

- **Anordnen von flexiblen Zellen**
- **Teilweise Full-Custom möglich**
	- **Beliebiges Layout auf Zell-Ebene**

#### ■ **MPGA/FPGA**

● **Auf vorgegebene Strukturen**

### **Standardzellen 1**

#### ■ **Standardzellen (Semi-Custom)**

- **Kleinere Schaltungen (Gatter) aus Bibliothek**
- **Festes Layout**
	- **Grösse**
	- **Terminal-Anordnung**
- **Anreihbar in Zeilen**
	- **Logistische Signale**

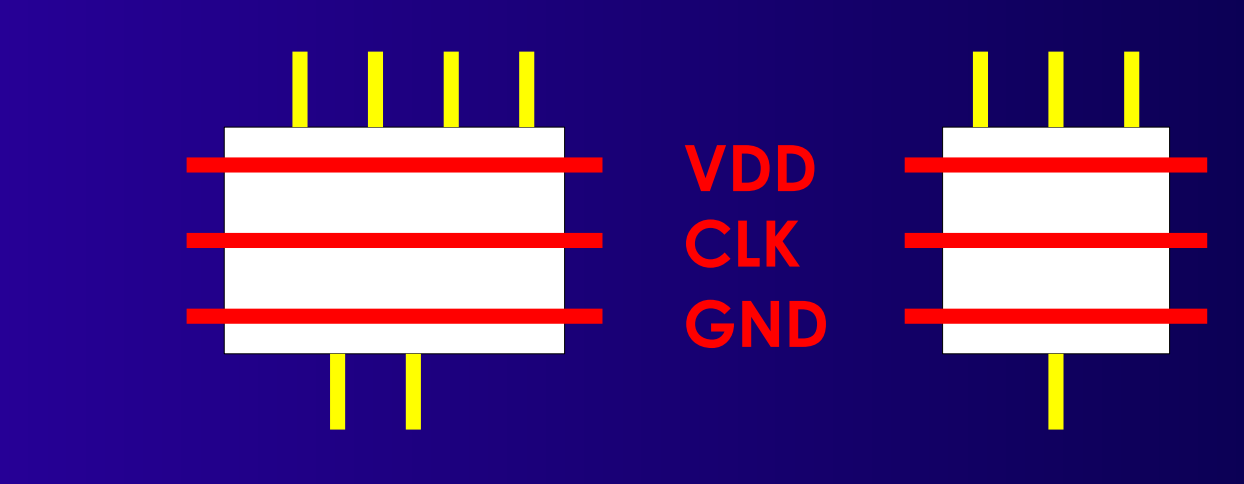

### **Standardzellen 2**

- Zeilenweise Anordnung
- **Verdrahtung zwischen Zeilen**
- **Ausnahmen**
	- **Angrenzende Verbindungen (abutment)**
	- **Durchleitungen (feedthroughs)**

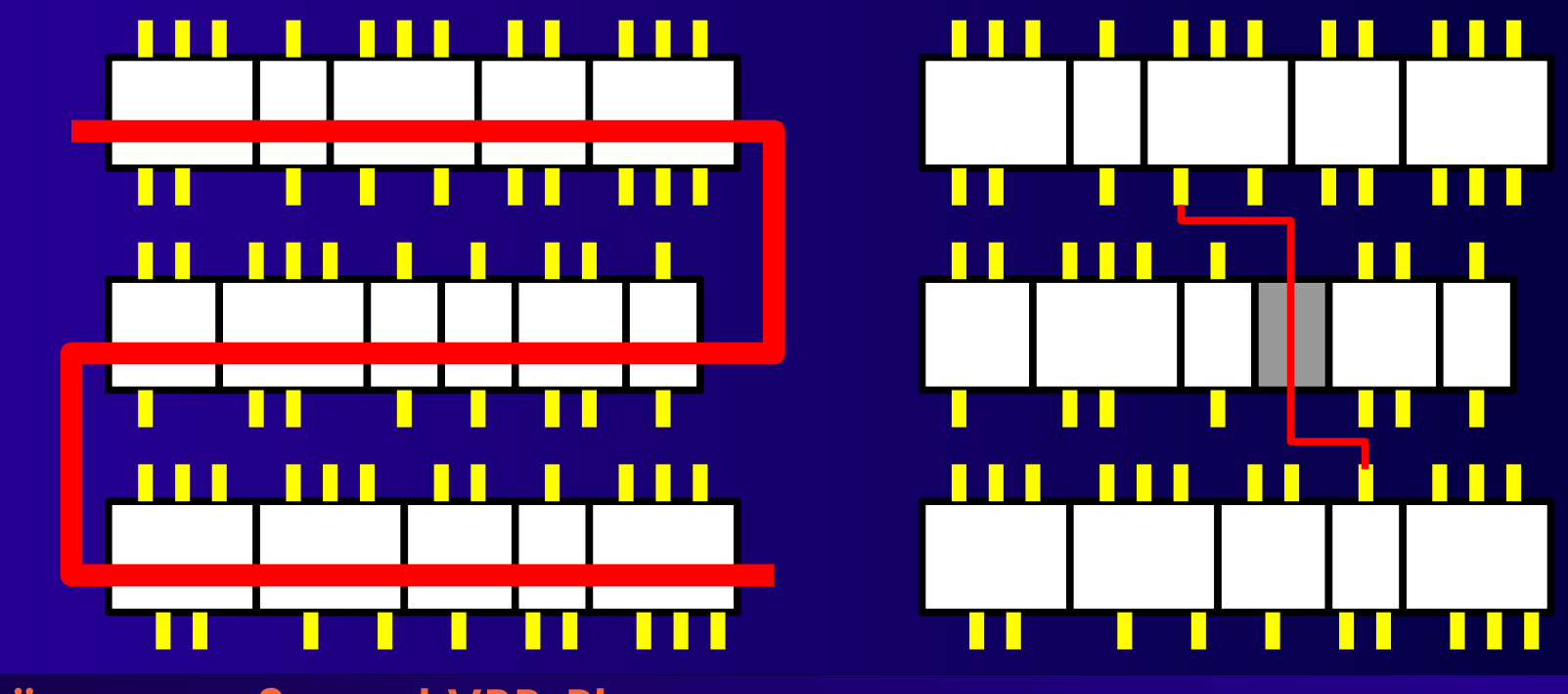

# **Building Blocks 1**

#### ■ **Mehr Flexibilität**

- **Kann auch Full-Custom Teile enthalten**
- **Automatisch generierte Blöcke (z.B. RAM)**

### ■ **Verdrahtungskanäle an allen Seiten**

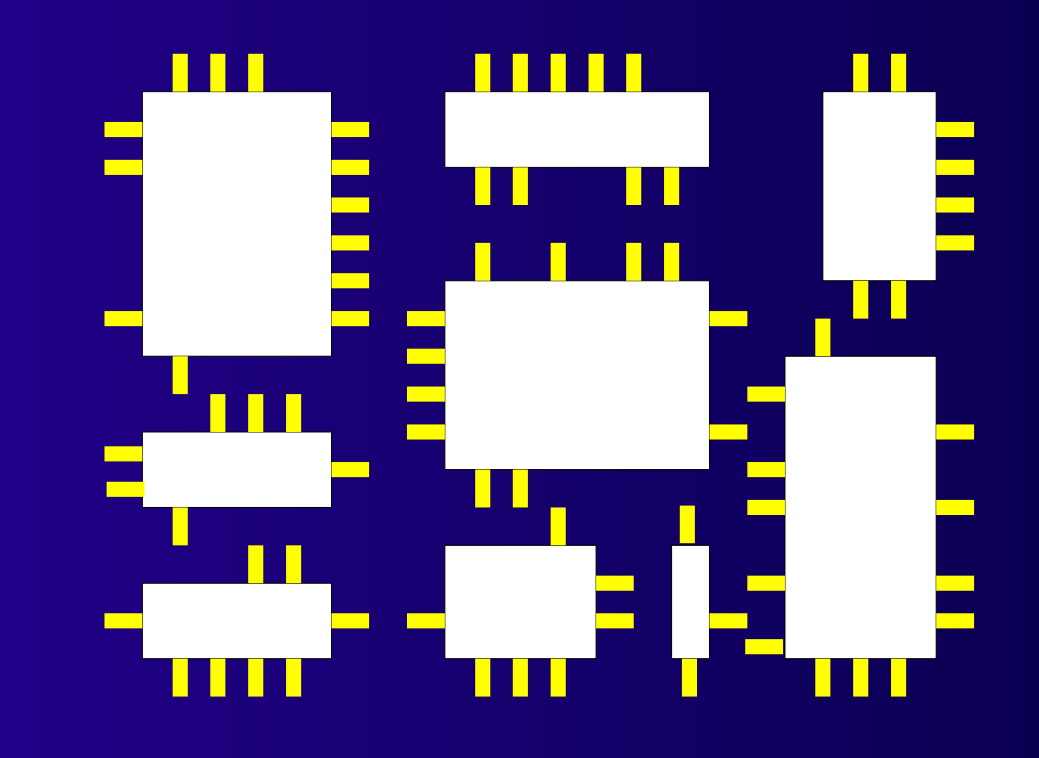